### Стиль программирования

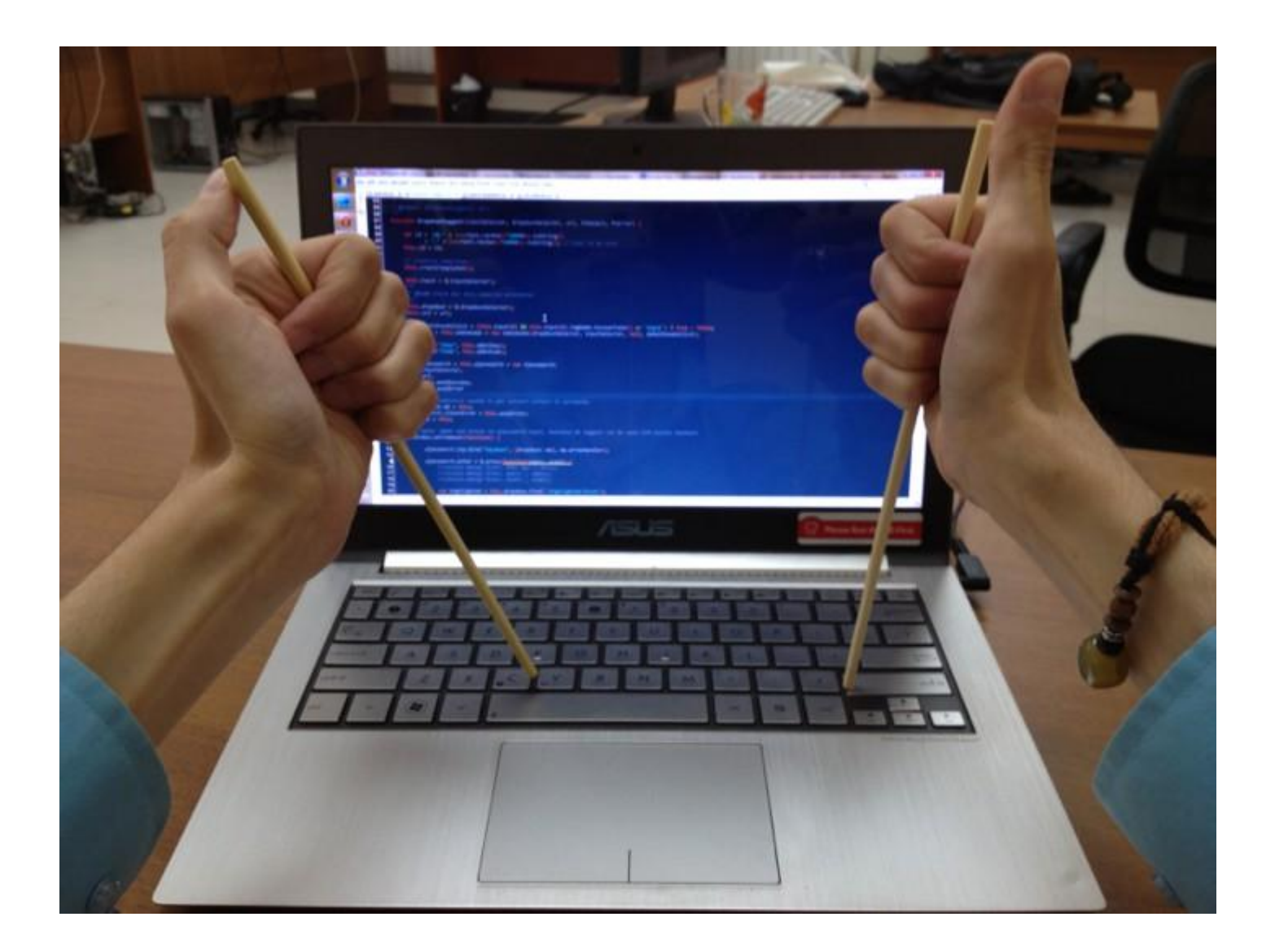

# Утверждения по поводу стиля

- 1. Для любого языка существует один распространённый **стиль программирования**, или число таких стилей невелико.
- 2. Не существует и никогда не будет существовать стиля программирования, который обладал бы очевидными преимуществами по сравнению с любым из стандартных стилей.
- 3. В любом нетривиальном проекте желательно применять стандартный стиль программирования.
- 4. Каждый член команды должен писать в

```
// Пример простой программы на языке Си
// Стиль – для новичков
#include <stdio.h>
#include <math.h>
int main(int argc, _TCHAR* argv[])
{
    float x = 0;
    float y = 0;
    printf("Введите X: ");
    scanf("%f", &x);
    if (x < 0)\left\{ \right.y = -1;
    }
    else if (x == 0){
         y = 0;
    }
    else 
    {
         y = sqrt(x);
    }
    printf("Результат: y = 4.2f'', y);
    getchar();
    return 0;
}
```
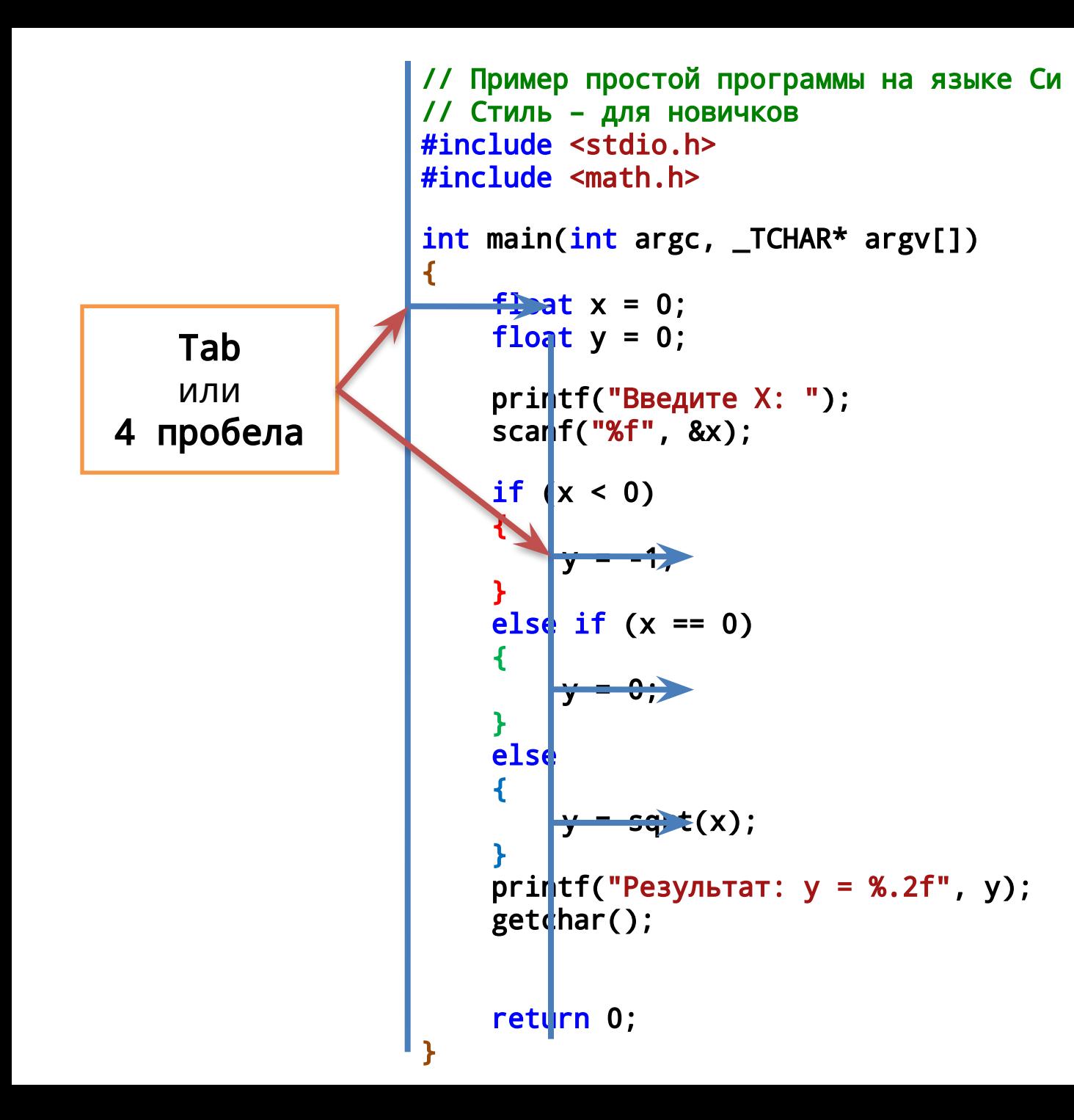

```
// Пример простой программы на языке Си
// Стиль – для новичков
#include <stdio.h>
#include <math.h>
int main(int argc, _TCHAR* argv[])
{
    float x = 0;
    float y = 0;
    printf("Введите X: ");
    scar|f("%f", &x);if (x < 0){
         y =}
    else if (x == 0)\mathbf{f}y = 0;
    }
    else 
     {
         y = sq is (x) ;
     }
    printf("Результат: y = 4.2f'', y);
    getcheckhar();
    return 0;
}
```
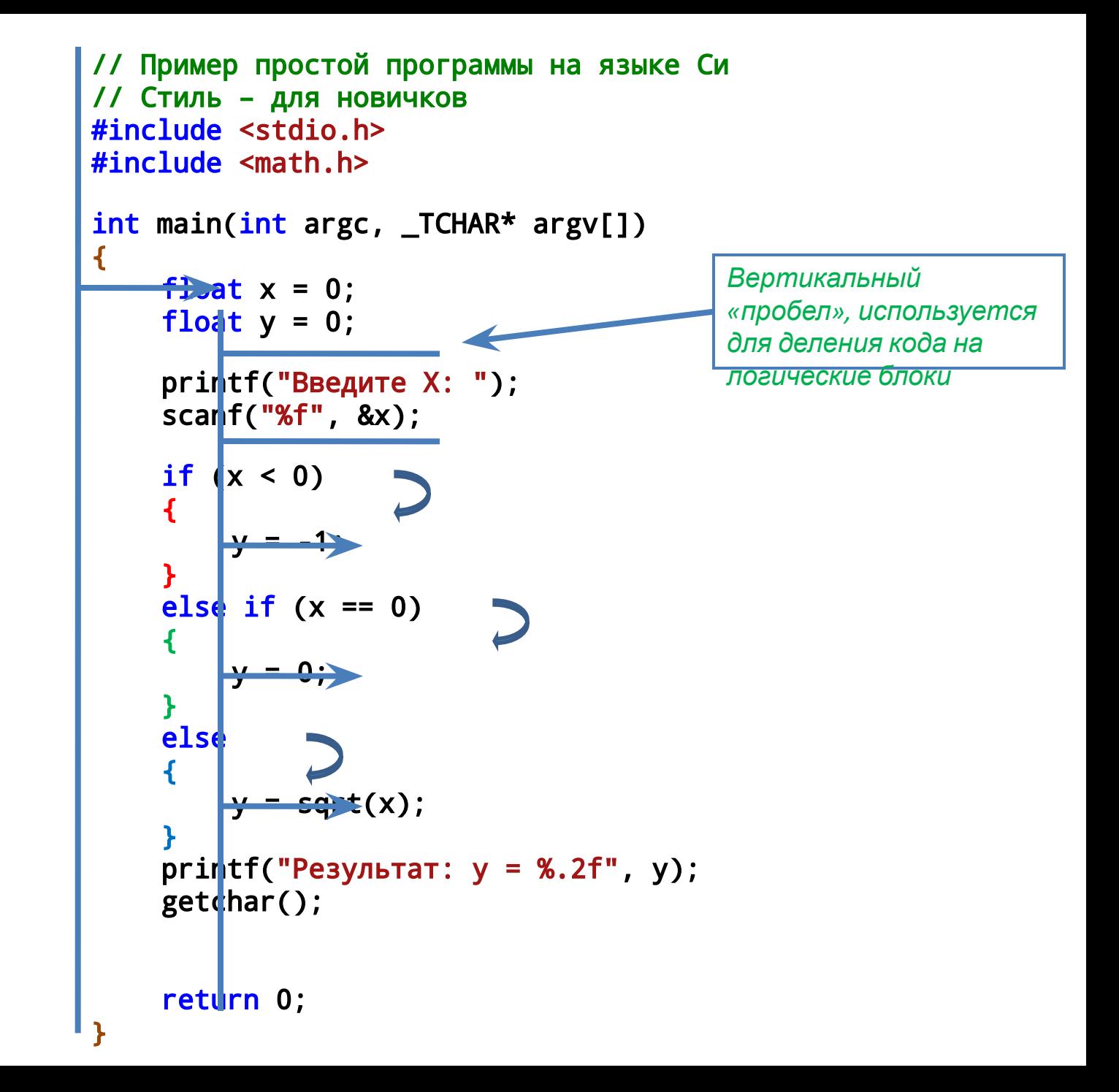

```
// Пример простой программы на языке Си
// Стиль - эконом, логический блок одной строкой
#include <stdio.h>
#include \leq \leq \leq \leq \leq \leq \leq \leq \leq \leq \leq \leq \leq \leq \leq \leq \leq \leq \leq \leq \leq \leq \leq \leq \leq \leq \leq \leq \leq \leq \leq \leq \leq \leq \leq \leq 
int main()
\mathbf{f}float x = 0, y = 0;
      // %f - float, %c - char, * == ignore
```

```
printf("Введите X: "); scanf("%f%*c", &x);
```

```
y = (x < 0) ? -1 : sqrt(x);
```
printf("Результат:  $y = 4.2f''$ , y); getchar();

```
return 0;
```

```
}
```
### Пробелы

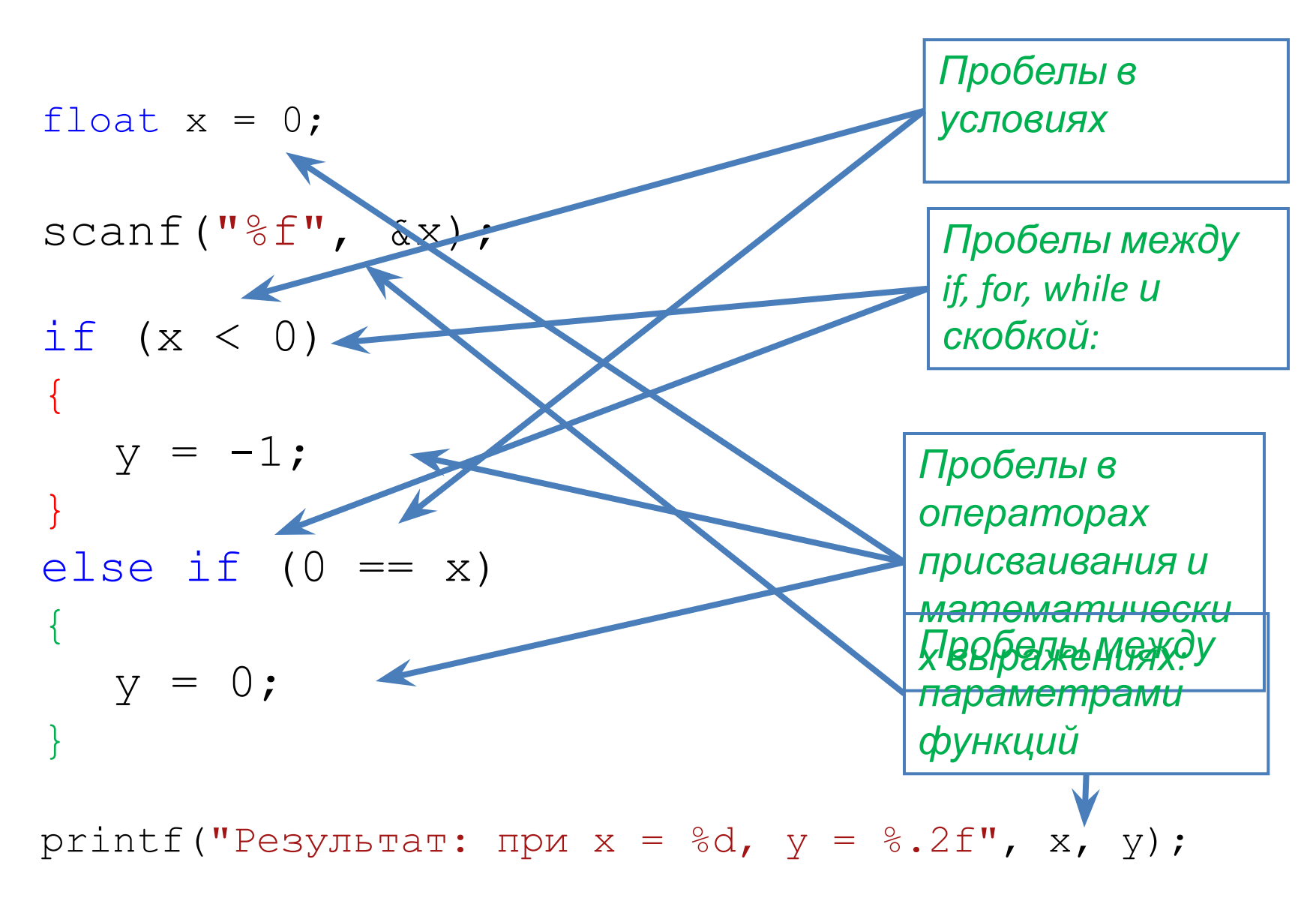

```
//Пример "профи"-стиля
#include <stdio.h>
#include <math.h>
int main()
\mathbf{f}float x = 0, y = 0;
    printf("Введите X: ");
    scanf("%f", &x);
    if (x < 0) y = -1;<br>else if (x == 0) y = 0;
                     y = sqrt(x);
    else
     print(f("Pe3yJbTAT: y = %.2f", y);getchar();
     return 0;
\mathbf{\}
```
//Пример отсутствия стиля программирования

```
#include "stdafx.h"
#include <stdio.h>
#include <math.h>
int main(int argc, _TCHAR* argv[]){
float x=0; float y=0;
{ printf("Введите X: "); }
scanf("%f",&x);
if(x<0){y=-1;}else if(x==0) y=0;
   else
{
      y=sqrt(x)};
printf("Результат: y = 4.2f'', y);
  getchar(); getchar();
         return 0;
                     }
```
# **Аппаратное обеспечение** (aka **Hardware**, **железо**)

Представляет собой фундамент (платформу) на котором строится **программное обеспечение**

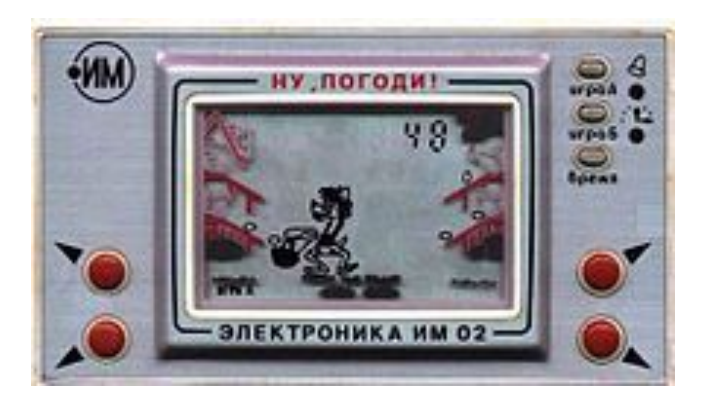

Любое электронное или механическое устройство (**device**) как в сборке так и по частям можно называть аппаратным обеспечением

### **Modern hardware types of computer**

- Калькулятор
- **Персональный компьютер** (ПК, Personal Computer, PC)
	- **• Настольный компьютер** (Desktop PC)
	- **• Ноутбук** (Notebook, Лэптоп, Mobile PC)
		- **• Нетбук** (Netbook)
	- **• Игровая приставка** (Игровая консоль)
	- **• Карманный компьютер** (КПК, PDA)
	- **• Коммуникатор** (*Communicator, PDA Phone)*
	- **• Смартфон** (Smartphone)
	- **• Планшетный ПК** (Tablet PC)
- **Рабочая станция** (workstation)
- **Сервер (**server**)**
- **Суперкомпьютер**

#### **Архитектура фон Неймана**

1. Принцип **двоичности** - для представления **данных** и **команд** используется **двоичная система счисления**.

2. Принцип **последовательного программного управления программа** состоит из набора **команд**, которые **выполняются процессором** последовательно, одна после завершения другой.

3. Принцип **однородности памяти** - Как **программы** (**команды**), так и **данные** хранятся в одной и той же **памяти**. Над **командами** можно **выполнять** такие же **действия**, как и над **данными**.

4. Принцип **адресуемости памяти** - структурно **основная память** состоит из пронумерованных **ячеек**; **процессору** в произвольный момент времени **доступна** любая **ячейка**.

5.Принцип **условного перехода** - возможно присутствие в **программе команд**, которые изменяют последовательность **выполнения программы**

# Главные компоненты компьютера

*Процессор (Central Processing Unit)* – выполняет команды, производит вычисления

*Оперативная память (Random Access Memory)*  предназначена для хранения программных команд и результатов вычислений.

*Устройством ввода (Input Device)* называется любое устройство, позволяющее человеку передать информацию в компьютер.

*Устройством вывода* (*Output Device*) называется любое устройство, с помощью которого компьютер выдаёт информацию человеку.

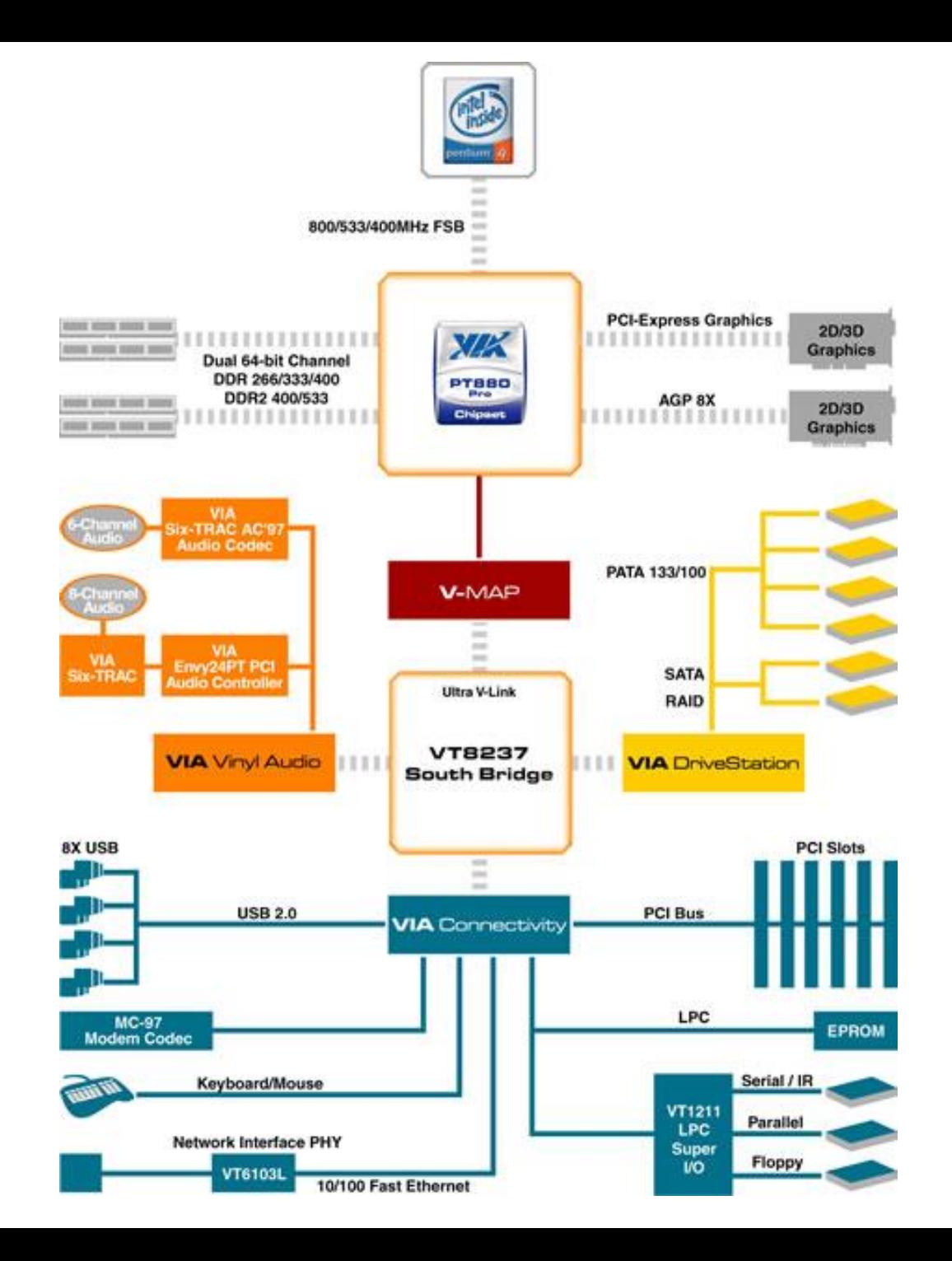

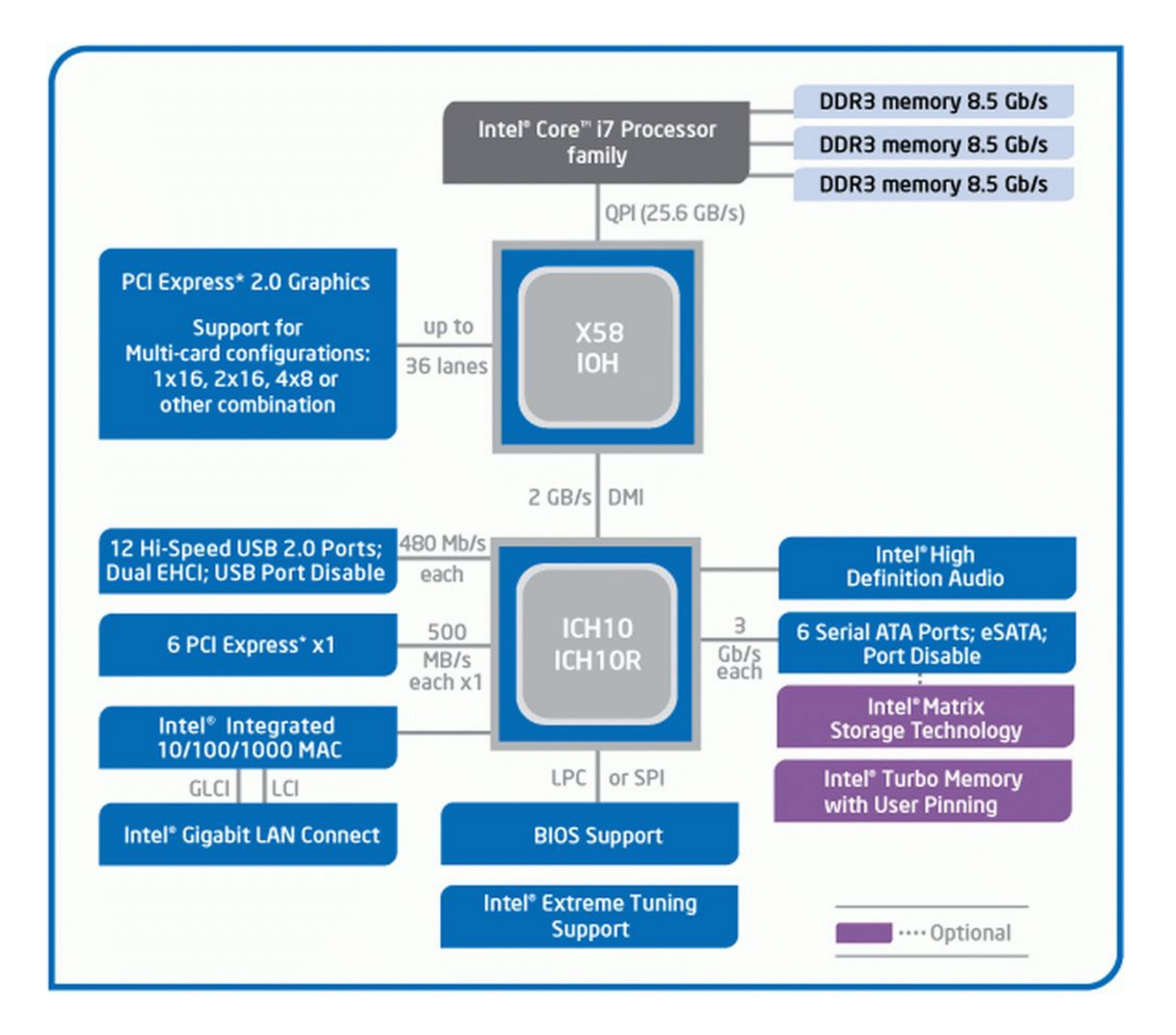

#### Упрощённая **Архитектура** компьютера

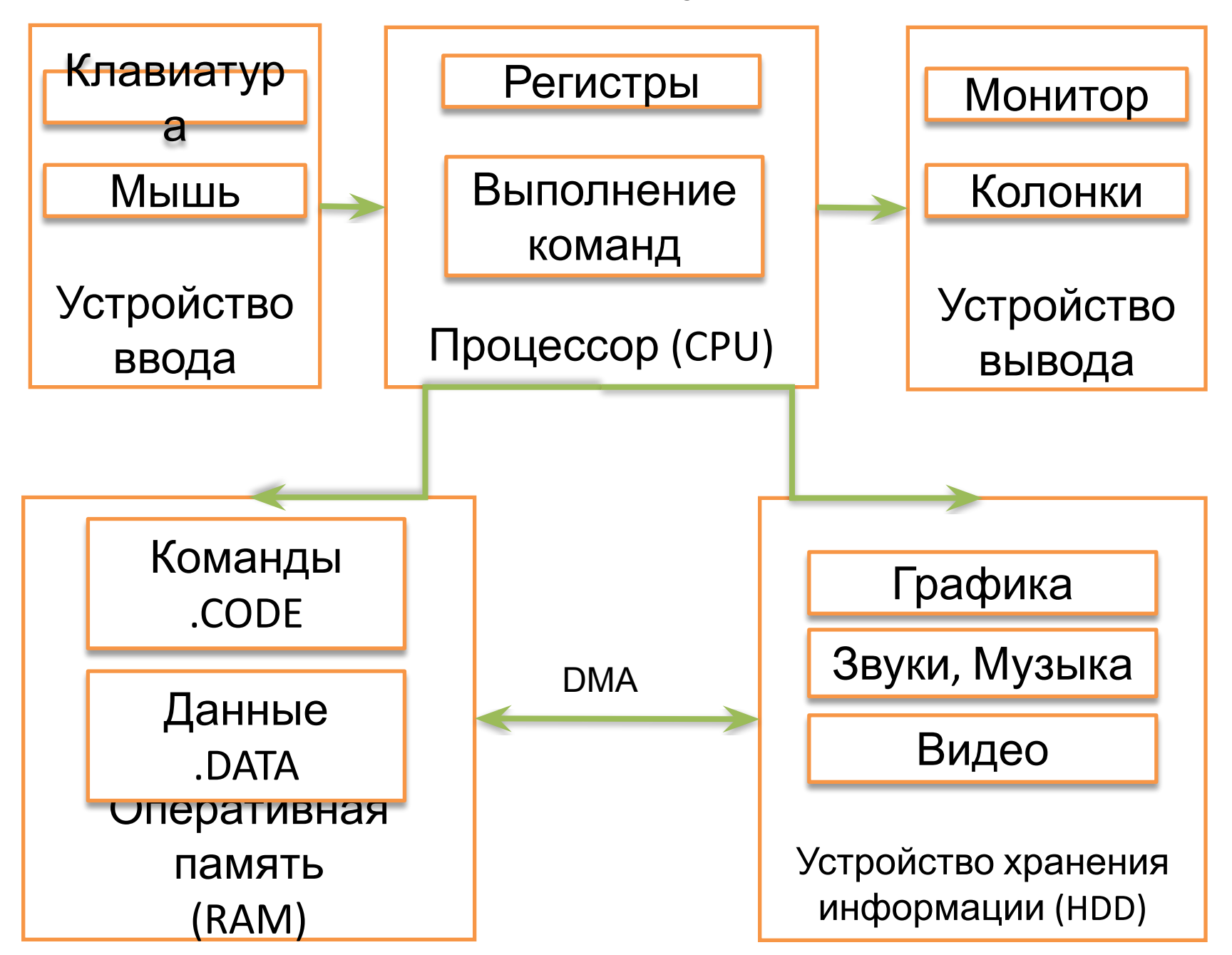

#### **Закон Мура** - число **транзисторов** на **кристалле** будет **удваиваться** каждые 24 месяца

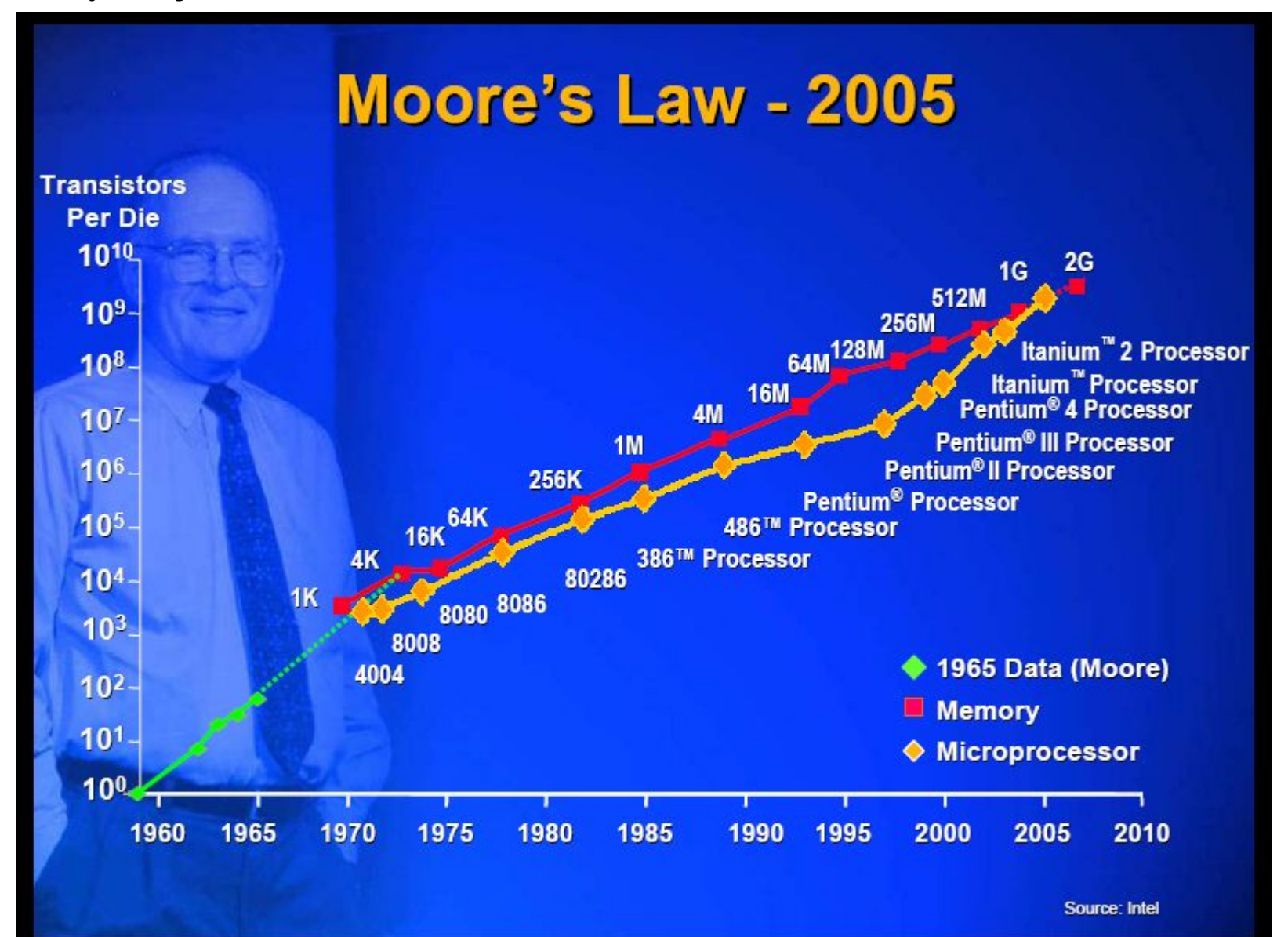

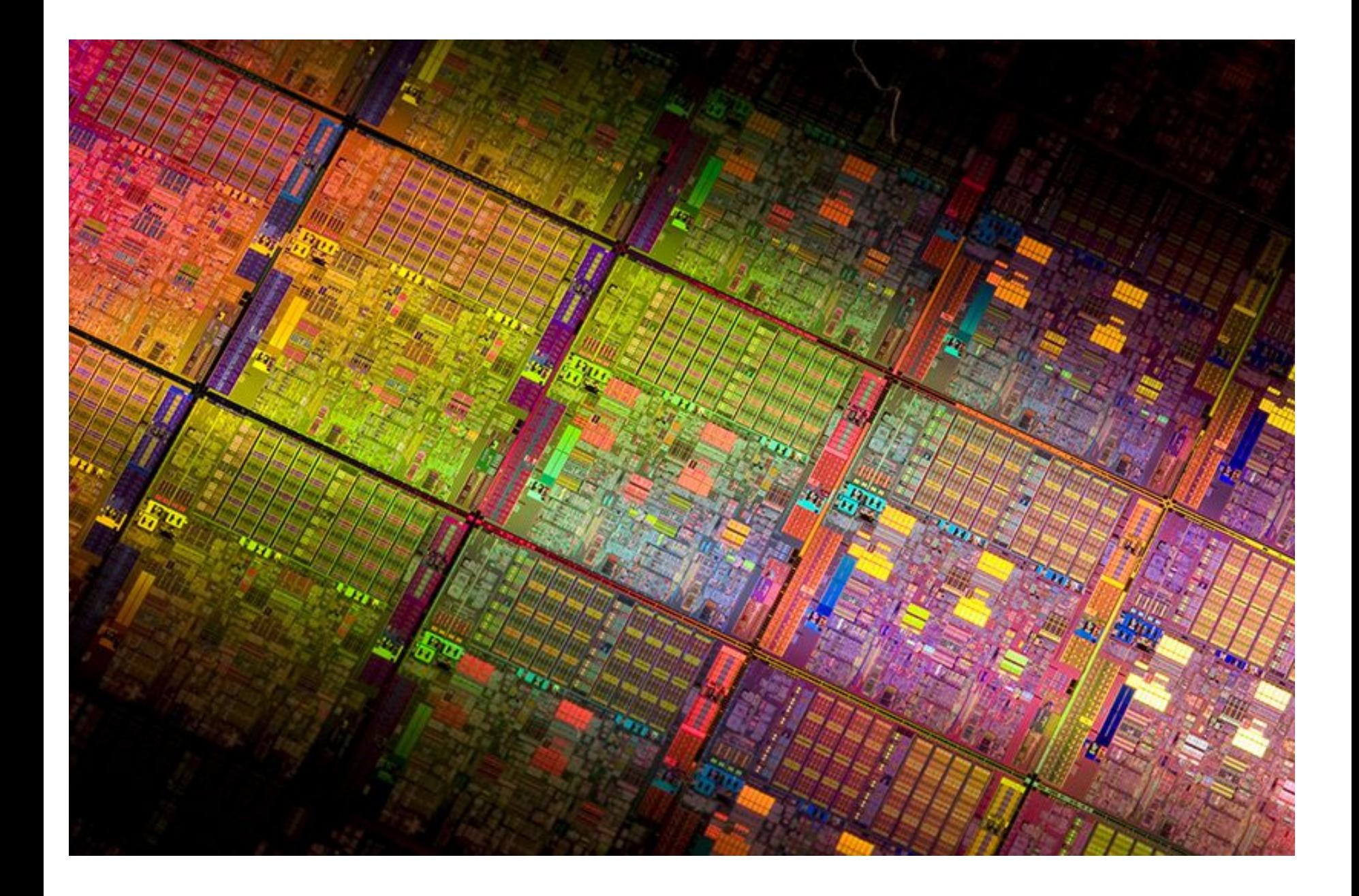

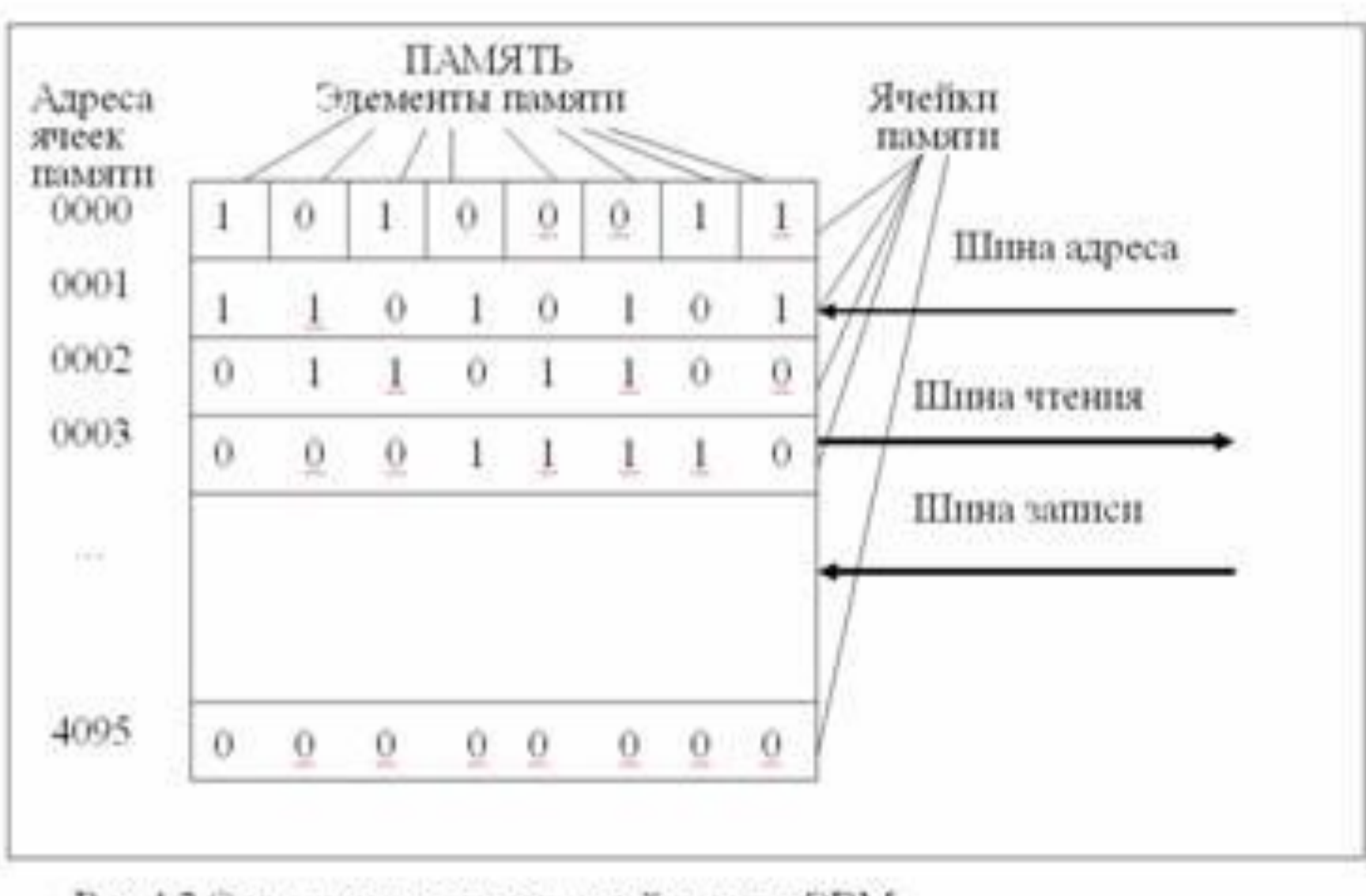

Рис 4.2 Организация оперативной памяти ЭВМ.

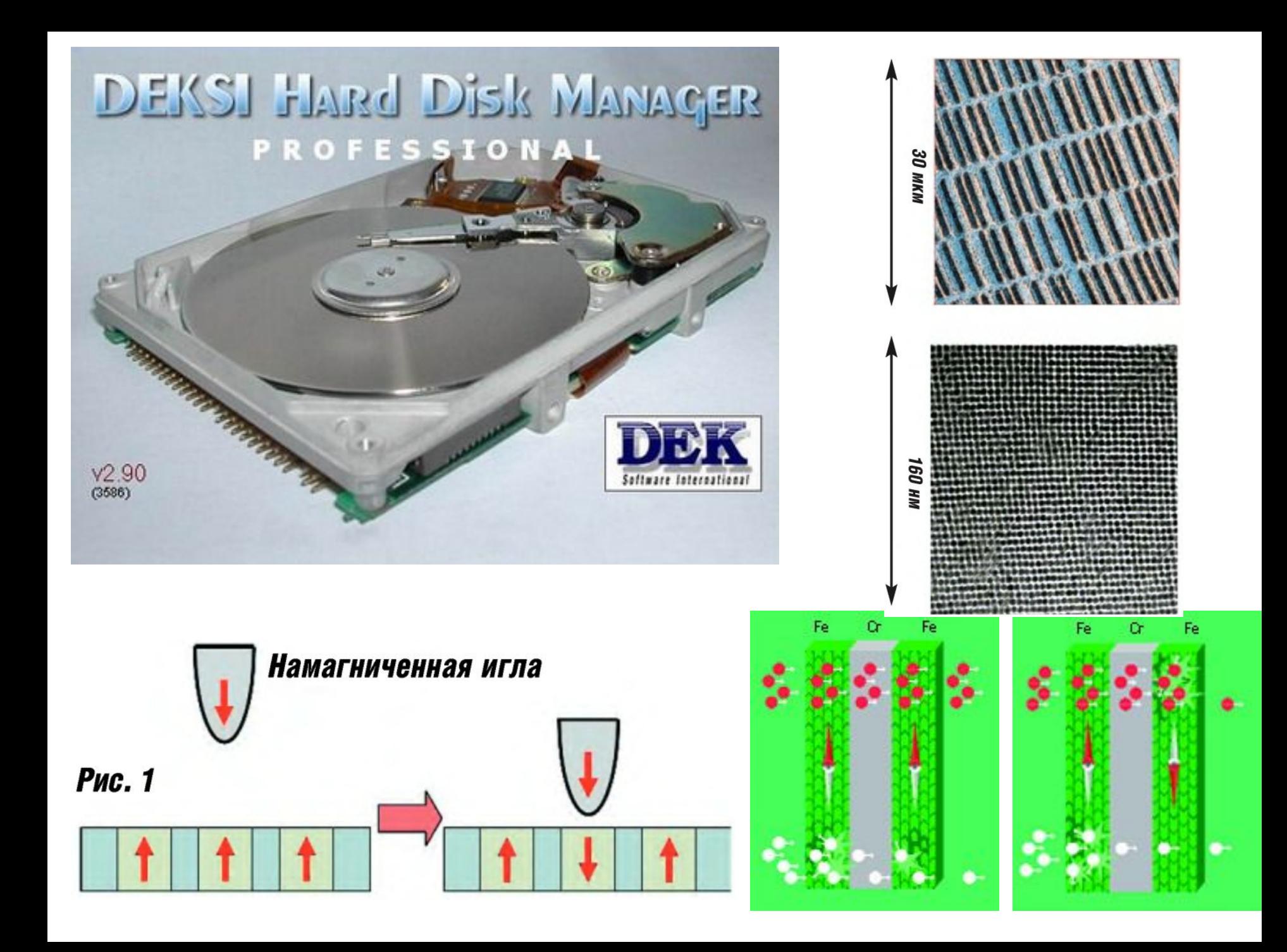

### Устройства хранения информации

*«Внешняя память»* – это память, которая используется для постоянного хранения данных по окончании или до начала работы компьютера. Во внешнем запоминающем устройстве данные хранятся блоками, именуемыми *файлами*. Файлы могут быть произвольного размера и хранить любую информацию, В том числе и

омпьютером может быть соединено любое количество внешних запоминающих стройств.

программы.